# **TRANSPORTE PÚBLICO INDIVIDUALIZADO E PERSONALIZADO**

1 MELISSA MARIANA FERREIRA SILVA

# 2 CARLOS ALBERTO FARIA

#### **RESUMO**

Estudantes deslocam-se de seus domicílios para suas instituições de ensino, de segunda a sexta-feira, por motivos escolares e muitos estudantes fazem o trajeto a pé ou utilizam o transporte individual sendo que há muitos que moram perto uns dos outros e poderiam compartilhar de um mesmo modo de transporte. Uma alternativa interessante é um sistema de transporte intermediário ao transporte público que atribui características do transporte individual denominado de Transporte Público Individualizado (TPI). Os dados foram configurados no TransCAD para fazer análises e obter o grupo ótimo de pessoas que estarão dispostas a utilizar esse modo de transporte e, também, obter a melhor rota que interliga as origens (local de moradia dos estudantes) ao destino (Campus Santa Mônica - UFU) para o trajeto a ser realizado. A simulação realizada no TransCAD indicou como poderia ser empregada a ideia do TPI e como poderia ser personalizada para um grupo de pessoas que tem o mesmo local de destino. Nesse trabalho a proposta é analisar a viabilidade de uma alternativa de transportes que interliga um grupo de pessoas que tem mesmo destino.

**Palavras chave:** transporte, modo de transporte, simulação, análise, Transporte Público Individualizado.

<sup>&</sup>lt;sup>1</sup> Aluna de iniciação científica (projeto FAPEMIG2011-ENG021), Universidade Federal de Uberlândia, Faculdade de Engenharia Civil, Av. João Naves de Ávila, 2121, Campus Santa Mônica Bloco 1Y, Uberlândia, MG Brasil, CEP: 38400-902, *e-mail*: melissamarianas@gmail.com;

 $2$  Professor Orientador, Universidade Federal de Uberlândia, Faculdade de Engenharia Civil, Av. João Naves de Ávila, 2121, Campus Santa Mônica Bloco 1Y, Uberlândia, MG Brasil, CEP: 38400-902, *e-mail*: cafaria@ufu.br

### **ABSTRACT**

Students come all week days from their homes to educational institutions for school reasons and many of them make the journey on foot or using private transport and there are many who live near each other and could share a single mode of transport. An interesting alternative is an intermediate system to public transportation which gives the transport characteristics of individual called Individualized Public Transport (IPT). Students data were configured in TransCAD to do analysis and get the great group of people who are willing to use this mode and also the best route connects the origin (homes of the students) to the destination on Campus Santa Mônica of Federal University of Uberlândia. The simulation indicated TransCAD can be used as ideia of the IPT and how it could be customized for a cluster of students who have the same destination. In this work the goal is to analyse the feasibility of an alternative transport that connects a group of persons that has the same destination.

**Keywords:** transport, mode of transport, simulation, analysis, Individualized Public Transportation.

# **1 INTRODUÇÃO**

Estudantes deslocam-se de seus domicílios para o Campus Santa Mônica da Universidade Federal de Uberlândia, de segunda a sexta-feira, por motivos escolares. Por morarem próximos, muitos estudantes fazem o trajeto a pé ou utilizam o transporte individual (automóvel ou motocicleta). Segundo Hotta (2007), são atrativos destes modos de transportes: maior flexibilidade no tempo e no espaço, oferecer deslocamento de porta a porta, boas condições de conforto, privacidade, agilidade e supostamente confere status para o proprietário. Mas apresentam consequências negativas: congestionamento, acidentes, redução da qualidade de vida, custos crescentes, aumento da poluição e do consumo de energia, quase que exclusivamente de fontes não renováveis.

Uma alternativa para essa situação é um sistema de transporte intermediário ao transporte público que atribui características do transporte individual denominado de Transporte Público Individualizado (TPI), também conhecido como *Personal Rapid Transit* (PRT) ou *Personal Automated Transit* (PAT). O TPI pode ser considerado público, uma vez que é disponível a todos que podem contratar este serviço, e individual, porque é oferecido para pequenos grupos, de uma a quatro pessoas. (HOTTA, 2007).

Com a adoção desse modo de transporte, as pessoas poupariam tempo, teriam maior comodidade e segurança no deslocamento do que se estivessem utilizando o transporte público (ônibus) ou o individual (auto) e para a sociedade ocorreria redução do nível de saturação, do *stress* no trânsito e da poluição ambiental.

Para tanto é necessário conhecer os endereços aonde as pessoas residem, no caso desse projeto de pesquisa, o foco será dado nos estudantes da 77ª turma de Engenharia Civil da UFU que ingressaram no primeiro semestre de 2009, que tem como local de destino o Campus Santa Mônica. Os dados foram configurados no TransCAD para fazer análises e obter o grupo ótimo de pessoas que estarão dispostas a utilizar esse modo de transporte e, também, obter a melhor rota que interliga as origens (local de moradia dos estudantes) ao destino (Campus Santa Mônica- UFU) no trajeto a ser realizado.

No presente trabalho não se pretende implantar um sistema de TPI em Uberlândia, mas analisar a viabilidade de uma alternativa de transportes que interliga um grupo de pessoas com o mesmo destino. Pois segundo Hotta (2007), em tese, até um taxi é uma forma de TPI.

O objetivo geral deste trabalho é analisar, através de modelagem e simulação, uma alternativa de transporte público individualizado e personalizado que atenda as necessidades dos estudantes da 77ª turma de Engenharia Civil que tem como destino o Campus Santa Mônica e desejam compartilhar do mesmo modo de transportes para ter maior comodidade, segurança e menores gastos no deslocamento.

## **2 MATERIAIS E MÉTODOS**

A área de estudo foi configurada no software TransCAD com base no conceito de transportes, TPI e do software para assim definir cenários e fazer a simulação para a escolha da melhor alternativa de transportes.

### **2.1 Transporte de passageiros**

Transporte é o deslocamento de pessoas e produtos. Este trabalho está focado no transporte individual de passageiros. Tem aplicação direta no transporte urbano tanto de pessoas como de produtos.

No caso desse projeto de pesquisa o motivo da viagem é a ida à universidade que pode ser feita de diversas maneiras (modos de transportes): a pé, de bicicleta, com motocicleta ou veículo semelhante, de automóvel, de ônibus, de micro-ônibus.

Segundo Ferraz e Torres (2004), a classificação dos modos de transportes pode ser quanto à propriedade do veículo, liberdade de uso e capacidade. Os modos de transportes podem ser ainda classificados em: privado ou individual, coletivo ou de massa e semi-público. Quando é privado ou individual, o veiculo pertence (mesmo que temporariamente) à pessoa que dirige, há completa flexibilidade no tempo e no espaço para efetuar o transporte, o número de passageiros é pequeno e o deslocamento é de porta a porta; exemplos: a pé, carro, motocicleta, etc. Se o modo de transporte é público, coletivo ou de massa, o veículo pertence a uma empresa e é utilizado por muitas pessoas simultaneamente, não existe flexibilidade de uso e as viagens têm de ser completadas com percursos a pé ou com outros modos; exemplos: ônibus e metrô. No caso do modo semi-público apresenta características intermediárias entre os modos anteriores; exemplo: táxi, lotação e ônibus fretado.

### **2.2 Caracterização do Transporte Público Individualizado (TPI)**

Conforme Kieffer (1988), as características que definem o TPI são:

- veículos totalmente automatizados (sem condutor humano);

- o sistema possui veículos ligados a vias próprias;

- os veículos estão disponíveis 24 por dia e têm capacidade de até quatro pessoas, que viajam juntas por escolha;

- as vias podem ser elevadas, subterrâneas ou ao nível da rua;

- os veículos podem percorrer toda a rede e parar em qualquer estação, as quais se situam fora da linha principal;

- oferece serviço direto entre origem e destino, sem a necessidade de transferência ou paradas em estações intermediárias;

- pode estar disponível por demanda segundo o desejo do usuário, ou em horários fixos (como ônibus).

Por essas características o TPI é um transporte que pode estar disponível como o ônibus, ou seja, para qualquer um que possa pagar o valor de tarifa, o que inclui parte da população que não tem condições de adquirir seu próprio veículo. É também mais democrático em relação aos automóveis particulares, uma vez que crianças, adolescentes, idosos, portadores de necessidades especiais ou pessoas que não queiram ou não possam conduzir, também possam utilizá-lo (HOTTA, 2007).

Sistemas semelhantes do TPI foram aplicados nos Estados Unidos da América, Alemanha, Japão e Reino Unido na década de 1970.

Os TPI são caracterizados por serem automatizados e geralmente se deslocam sobre trilhos, mas neste trabalho não se pretende instalar este sistema. O que se deseja simular é a ideia do TPI, de que pessoas com mesmo destino podem compartilhar de um mesmo modo de transporte por escolha.

### **2.3 Software TransCAD**

Segundo Caliper (2008), o TransCAD é um pacote único, integrado e abrangente que combina um robusto programa de modelagem com plataforma de sistema de informações geográficas (SIG). Possibilitando, assim, realizar estudos, modelos de planejamento e simulações com resultados em telas gráficas para melhor entendimento dos cenários obtidos.

O TransCAD permite desenvolver rotas em uma rede de transportes (*Network*). Segundo Carrara (2007), é um dado estrutural do software que armazena características dos sistemas de transportes e instalações, é usado para analisar o fluxo de pessoas e cargas deslocando-se de um lugar para outro, calcular distâncias e tempos de viagens, além de apoiar outras análises e aplicações de modelos de transportes. Estas ferramentas podem ser utilizada para resolver diversos tipos de problemas, como o roteamento de veículos (*VehicleRouting*) utilizado nesse trabalho para simular situações com veículos de diferentes capacidades operando em rotas

otimizadas com agrupamentos de alunos conforme sua distribuição espacial nas imediações do Campus Santa Mônica.

### **2.3.1 Dados Levantados**

O universo em estudo é o dos alunos da 77ª turma do curso de Engenharia Civil da Universidade Federal de Uberlândia. Essa turma de alunos é constituída por 39 alunos cujos endereços de residência que estão apresentados na Tabela 1 (origens) foram obtidos junto à coordenação do curso de Engenharia Civil (COCEC) da Universidade Federal de Uberlândia. E o modo como estes alunos realizam o trajeto residência – UFU Campus Santa Mônica foi obtido através de pesquisa de campo solicitando respostas individualizadas.

O Campus Santa Mônica tem três acessos para veículos e pedestres e outros quatros acessos exclusivamente para pedestres.

Acessos para pedestres e veículos:

- entrada principal pela Av. João Naves de Ávila,

- entrada secundária pela Av. Segismundo Pereira
- entrada alternativa pela Av. Francisco Vicente Ferreira.

Acessos exclusivamente para pedestres:

- portão na Av. Segismundo Pereira próximo a Biblioteca
- portões na Av. Francisco Vicente Ferreira próximo aos blocos 5O e 1K
- portão na Av. João Naves de Ávila próximo a Reitoria.

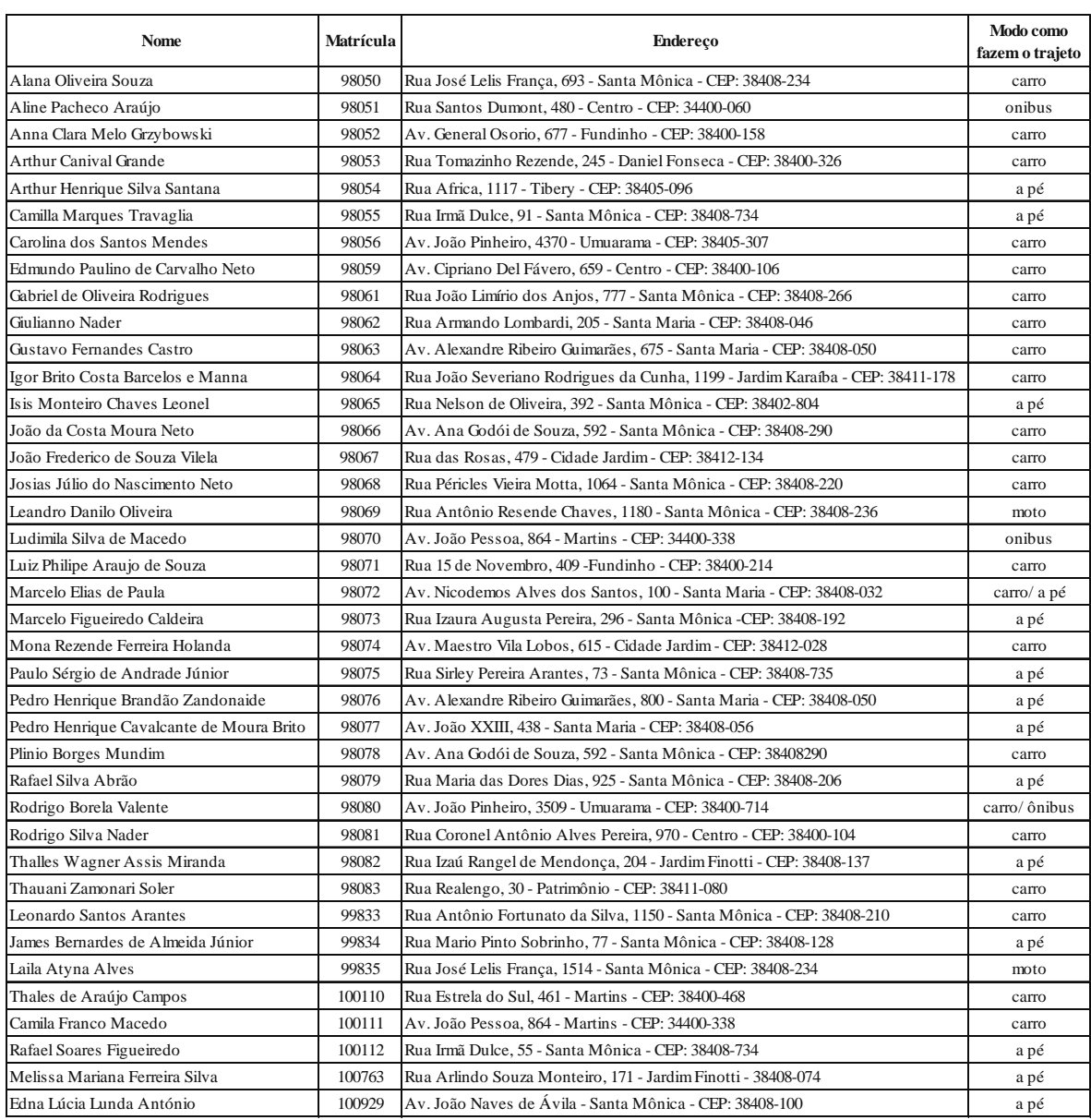

### Tabela 1: Local de moradia e modo de realização da viagem dos alunos.

## **2.3.2 Metodologia**

Inicialmente foi importado o arquivo georeferenciado de Uberlândia no TranCAD (Figura 1). Assim o mapa foi usado como plano de fundo na montagem da rede de transportes e locação da residência dos estudantes e dos acessos ao Campus.

Os dados levantados foram dispostos no mapa em forma de arquivo geográfico de pontos ou camada de pontos (*pointlayer*). A camada "Alunos" contém a localização geográfica da residência dos estudantes (Figura 2) e a camada "Acessos UFU" contém a localização dos acessos no Campus Santa Mônica (Figura 3).

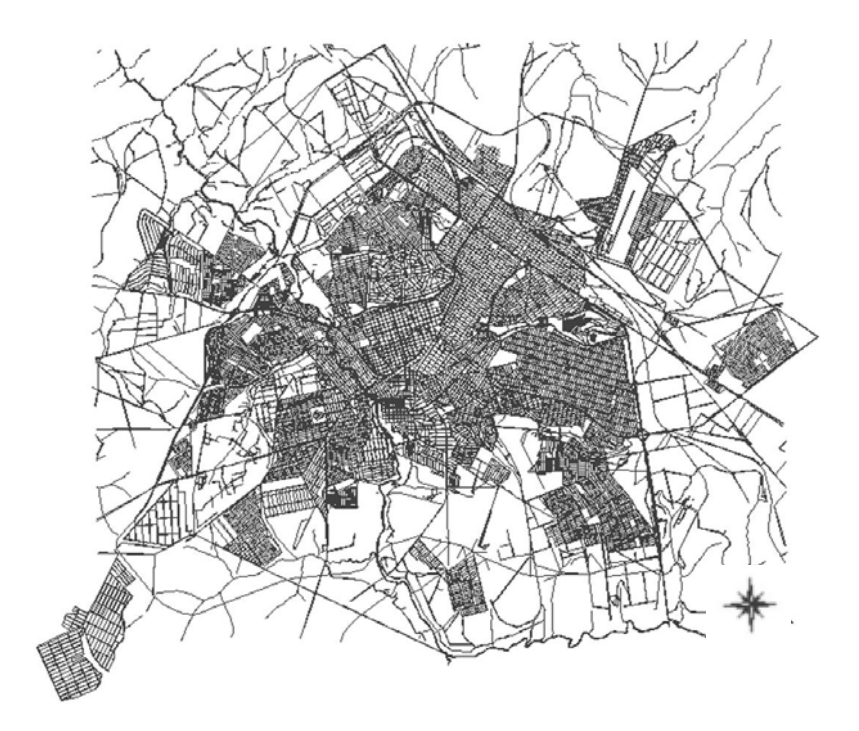

Figura 1: Mapa de georeferenciado de Uberlândia

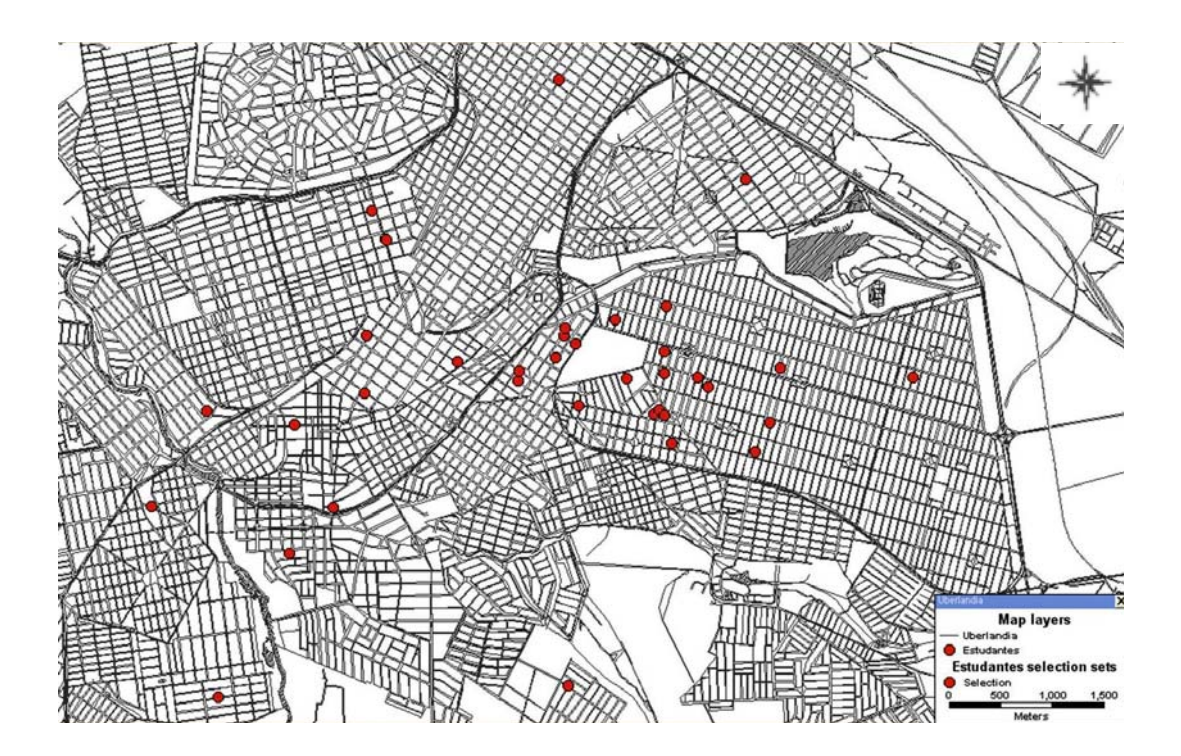

Figura 2: Local de residência dos estudantes.

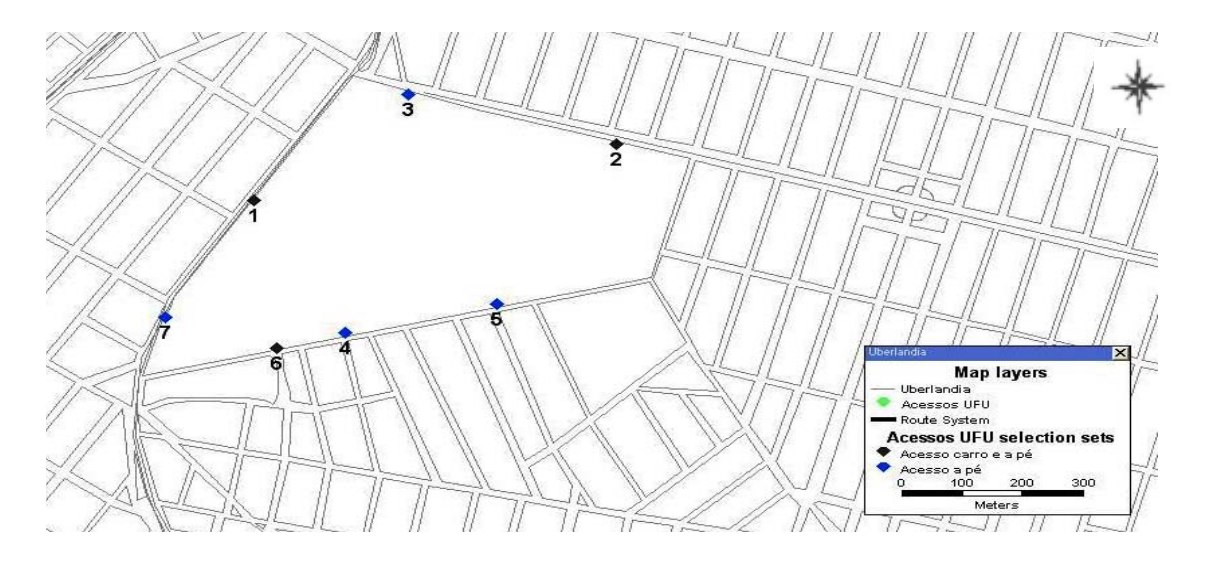

Figura 3: Acessos ao Campus Santa Mônica – UFU

Cada uma das localizações espaciais foi inserida individualmente e suas características podiam ser observadas na tabela (*Dataview*) que representa essa camada e foi criada automaticamente pelo TransCAD. Alguns campos dessa tabela são criados e preenchidos automaticamente, como por exemplo, o ID, Longitude e Latitude. Os outros dados são configurados conforme o problema que está sendo tratado, como o número de Matrícula, Nome, Endereço e CEP da camada denominada de "Alunos" e os acessos ao Campus na camada "Acessos UFU". Para a criação da rede construiu-se um arquivo geográfico de linhas ou camada de linhas (*linelayer*), chamado "Ruas", contendo as vias de interesse da cidade de Uberlândia (Figura 4).

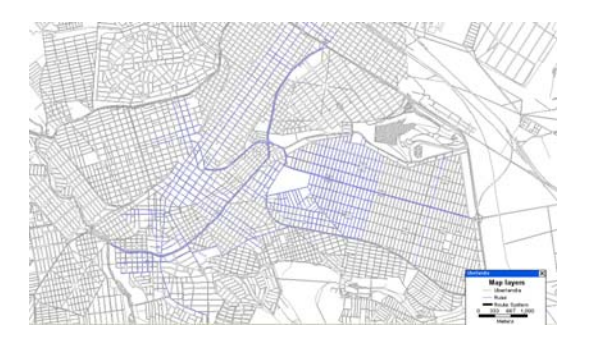

Figura 4: Sistema viário configurado indicado na cor azul.

Para cada via foi identificado o sentido de fluxo de tráfego e a velocidade regulamentada de percurso. O TransCAD identifica todas as características configuradas com base na camada denominada de "New Endpoint Layer" que é criada automaticamente como amarração das informações importadas do arquivo georeferenciado. As demais características configuradas

ficam associadas a estas informações da camada New Endpoint Layer com o ponto georeferenciado mais próximo (Node ID). Assim todas as localizações das residências dos estudantes e os acessos ao Campus Santa Mônica foram vinculados à rede viária (Figura 5).

| <b>ID [Node ID] Nome</b> |                                               |  |  |  |  |  |
|--------------------------|-----------------------------------------------|--|--|--|--|--|
| 1                        | 437 Alana Oliveira Souza                      |  |  |  |  |  |
| $\overline{2}$           | 967 Aline Pacheco Araúio                      |  |  |  |  |  |
| 3                        | 966 Anna Clara Melo Grzybowski                |  |  |  |  |  |
| 11                       | 1060 Gustavo Fernandes Castro                 |  |  |  |  |  |
| $\overline{t}$           | 533 Carolina dos Santos Mendes                |  |  |  |  |  |
| Б                        | 419 Camilla Marques Travaglia                 |  |  |  |  |  |
| 8                        | 962 Edmundo Paulino de Carvalho Neto          |  |  |  |  |  |
| 10                       | 423 Giulianno Nader                           |  |  |  |  |  |
| 13                       | <b>431 Isis Monteiro Chaves Leonel</b>        |  |  |  |  |  |
| 14                       | 434 João da Costa Moura Neto                  |  |  |  |  |  |
| 16                       | 435 Josias Júlio do Nascimento Neto           |  |  |  |  |  |
| 17                       | 438 Leandro Danilo Oliveira                   |  |  |  |  |  |
| 18                       | 964 Ludimila Silva de Macedo                  |  |  |  |  |  |
| 19                       | 965 Luiz Philipe Araujo de Souza              |  |  |  |  |  |
| 20                       | 424 Marcelo Elias de Paula                    |  |  |  |  |  |
| 21                       | 430 Marcelo Figueiredo Caldeira               |  |  |  |  |  |
| 23                       | 418 Paulo Sérgio de Andrade Júnior            |  |  |  |  |  |
| 24                       | 1059 Pedro Henrique Brandão Zandonaide        |  |  |  |  |  |
| 25                       | 1062 Pedro Henrique Cavalcante de Moura Brito |  |  |  |  |  |
| 26                       | <b>434 Plinio Borges Mundim</b>               |  |  |  |  |  |
| 27                       | 432 Rafael Silva Abrão                        |  |  |  |  |  |
| 28                       | 550 Rodrigo Borela Valente                    |  |  |  |  |  |
| 29                       | 961 Rodrigo Silva Nader                       |  |  |  |  |  |
| 30                       | 422 Thalles Wagner Assis Miranda              |  |  |  |  |  |
| 31                       | 1028 Thauani Zamonari Soler                   |  |  |  |  |  |
| 32                       | 433 Leonardo Santos Arantes                   |  |  |  |  |  |
| 33                       | 421 James Bernardes de Almeida Júnior         |  |  |  |  |  |
| 34                       | 436 Laila Atvna Alves                         |  |  |  |  |  |
| 35                       | 963 Thales de Araújo Campos                   |  |  |  |  |  |
| 36                       | 964 Camila Franco Macedo                      |  |  |  |  |  |
| 37                       | <b>419 Rafael Soares Figueiredo</b>           |  |  |  |  |  |
| 38                       | 1035 Melissa Mariana Ferreira Silva           |  |  |  |  |  |
| 39                       | 429 Edna Lúcia Lunda António                  |  |  |  |  |  |
|                          |                                               |  |  |  |  |  |

Figura 5: Nó (*Node ID*) associado ao local de residência de cada estudante.

Em seguida foi analisada a conectividade da rede viária utilizando o procedimento *Check Line Layer Connectivity*. Foram encontradas algumas inconsistências nas vias que não estavam bem conectadas. O problema foi resolvido retificando-se os trechos conforme conferição de conectividade realizada.

Em seguida, criou-se a rede de transportes (Network) baseada no *layer* "Ruas", levando em consideração o comprimento (*Lenght*) de cada trecho e o tempo gasto para percorrê-lo, em minutos (*Time [min]*). A partir daí foi possível fazer as simulações de agrupamento (*Clustering*) e roteamento (*Vehicle* Routing).

Para a realização do *Clustering* foi gerada uma matriz de distância entre as origens e o destino no Campus Santa Mônica com a menor distância com base na rede viária configurada (Figura 5). Observou-se que a localização da residência de alguns estudantes era muito distante dos outros alunos e, também, do Campus Santa Mônica, portanto, poderiam penalizar o roteamento. Então, seis dos 39 estudantes foram excluídos da rede conforme indicado na Figura 6 (Obs: nos pontos com ID 36 e 26 existem dois alunos.).

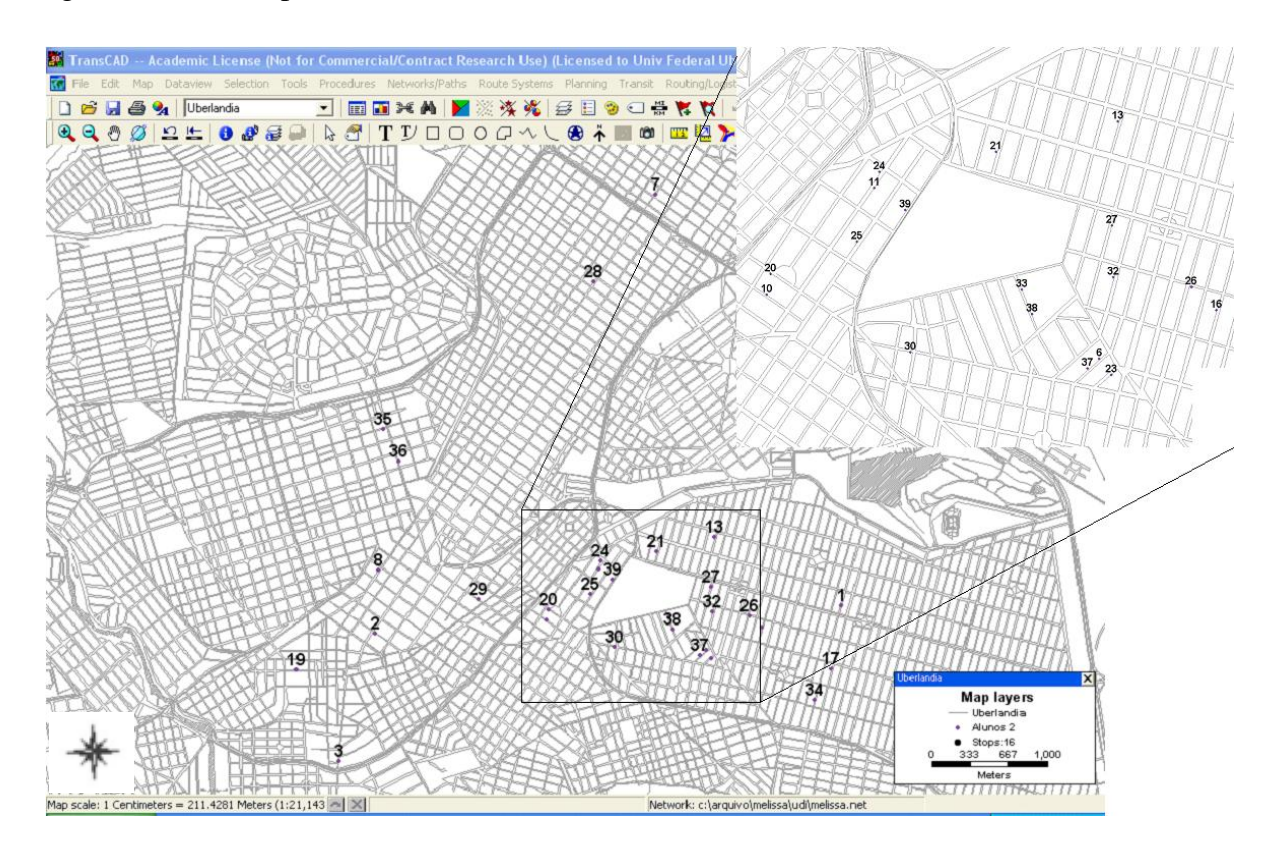

Figura 6: Locação da residência dos 33 alunos com os identificadores (ID).

A matriz de distâncias foi, então, refeita com o universo de 33 estudantes (Figura 7) e, assim, as simulações do *Clustering* foram iniciadas com 5, 6, 7, 8, 9, 10, 15 e 20 *clusters* (Figura 8). O TransCAD gerou uma base de dados (*Dataview*) a cada simulação, indicando os pontos aonde deveriam concentrar os estudantes (Seed), quantos estudantes faziam parte de cada agrupamento (*# Features*) e qual a distância percorrida de cada agrupamento. Para cada ponto do *layer* "Alunos" o software determinou qual o *seed* mais próximo.

|                |         | $\overline{\mathcal{L}}$ | 3       | 6       |                  |
|----------------|---------|--------------------------|---------|---------|------------------|
|                | 0.00    | 4906.34                  | 5679.08 | 1658.97 | 6078.13          |
| $\overline{c}$ | 5018.66 | 0.00                     | 1392.75 | 3585.82 | 6228.96          |
| 3              | 5419.60 | 2233.28                  | 0.00    | 3986.75 | 7054.28          |
| 6              | 1655.36 | 3622.73                  | 4054.81 | 0.00    | 5755.43          |
| 7              | 5777.72 | 4845.80                  | 6238.56 | 5154.19 | 0.00             |
| 8              | 4922.50 | 1312.56                  | 2084.49 | 3841.71 | 6000.70          |
| 10             | 2990.13 | 3770.45                  | 4428.93 | 1557.29 | 4942.24          |
| 11             | 2565.64 | 3788.39                  | 4674.23 | 1802.59 | 4960.18          |
| 13             | 1448.62 | 3743.53                  | 4782.04 | 1125.92 | 4915.32          |
| 14             | 1011.83 | 4267.80                  | 4699.89 | 645.07  | 5641.34          |
| 16             | 952.84  | 4330.37                  | 4762.45 | 707.64  | 5843.15          |
| 17             | 601.07  | 4787.22                  | 5219.31 | 1285.69 | $6666.92 \times$ |
|                |         |                          |         |         |                  |

Figura 7: Matriz de custo baseado na distância mínima.

| <b>Cluster</b> | <b>Seed</b> | <b>TravelCost</b> | [#Features]    |
|----------------|-------------|-------------------|----------------|
|                |             | 0.00              |                |
| $\overline{2}$ | 3           | 2380.38           | 3              |
| 3              | 7           | 1482.14           | $\overline{2}$ |
| 4              | 8           | 6155.76           | 5              |
| 5              | 17          | 0.00              |                |
| 6              | 20          | 870.03            | 3              |
| 7              | 21          | 4519.24           | 5              |
| 8              | 27          | 2540.47           | 6              |
| 9              | 34          | 0.00              |                |
| 10             | 38          | 1987.53           | 6              |

Figura 8: *Dataview* dos 10 agrupamentos.

Para determinação da distância entre o local de residência dos estudantes e seu respectivo *seed* utilizou-se a rotina de caminhos mínimos.

A rotina *Vehicle Routing* foi utilizada para determinar as rotas, horários e distâncias percorridas. Para a simulação, os acessos ao Campus Santa Mônica de pedestres e veículos são considerados locais de descarregamento dos alunos, ou seja, depósitos (*Depot*). Em termos práticos considera-se que os veículos partem dos três acessos, fazem a coleta (*Pickup*) dos estudantes que estão agrupados nos clustering (as paradas - *Stop*) e retornam ao ponto de partida. Foram considerados veículos com capacidade de quatro e 15 passageiros. A configuração das janelas de tempo para as coletas variou de acordo com o *Clustering* e a capacidade do veículo.

Os arquivos geográficos que contêm a localização dos acessos ao Campus Santa Mônica (locais considerados como depósitos) e das paradas (locais de coleta dos Alunos - *seeds*) devem ser configurados com parâmetros no *Dataview*. Os dois arquivos devem ter, além dos campos já citados anteriormente, os seguintes campos:

- *Open Time*: a hora de início do serviço nas paradas (*Layer* "Alunos") e a hora inicial em que os veículos podem ser despachados do depósito (*Layer* "Acessos UFU");

- *Close Time*: a hora final de serviço que os alunos podem ser embarcados na parada (*Layer* "Alunos") e a hora final em que os veículos podem retornar ao depósito (*Layer* "Acessos UFU").

O arquivo de paradas deve conter também os seguintes campos:

- *DeliveryDemand*: a demanda de entrega em uma parada (não exigida no modo coleta);

- *PickupDemand*: a demanda de coleta numa parada (não exigida no modo entrega);

- *FixedTime*: o tempo mínimo necessário para atender uma parada (em minutos);

- *UnitTime*: o tempo mínimo necessário para cada demanda (em minutos);

- *DepotAssigned*: o ID do depósito específico que atende a uma parada. O TransCAD usará o depósito atribuído quando houver ou escolherá um depósito quando este campo estiver em branco.

Segundo Brasileiro e Lacerda (2008), para solucionar o problema de roteamento de veículos com janelas de tempo, deve-se também preparar um arquivo de veículos (*vehicle table*) que contém informações específicas para cada tipo de veículo. O arquivo de veículos deve ter os seguintes campos:

- *Depot ID*: a identificação dos veículos que atenderá cada depósito;

- *Type*: código do tipo de veículo;

- *Capacity*: a capacidade de cada tipo de veículo;

- *Num\_vehs*: a quantidade de veículos conforme o tipo;

- *Cost*: o custo de aquisição/operação/aluguel de cada veículo (este dado não foi levado em conta nessa pesquisa).

Criou-se a matriz de roteamento (*RoutingMatrix*) que contem a distância e o tempo de viagem entre cada depósito e as paradas e entre cada par de paradas. Levou-se em conta as paradas e depósitos que devem ser incluídos e o método para obter as distâncias e os tempos de viagem. O método escolhido foi com base na distância retangular conforme o sentido de fluxo na rede.

Ainda segundo Brasileiro e Lacerda (2008), a rotina *VehicleRouting* desenvolve rotas e produz relatórios conforme descritos a seguir: um arquivo de texto contendo a descrição do itinerário de cada veículo (Figura 9); uma tabela contendo a listagem das paradas em cada rota (Tabelas 1 e 2 - 1ª parte e 2ª parte respectivamente); um arquivo de relatório resumido – *Procedure Vehicle Routing with Time Windows* (Figura 10).

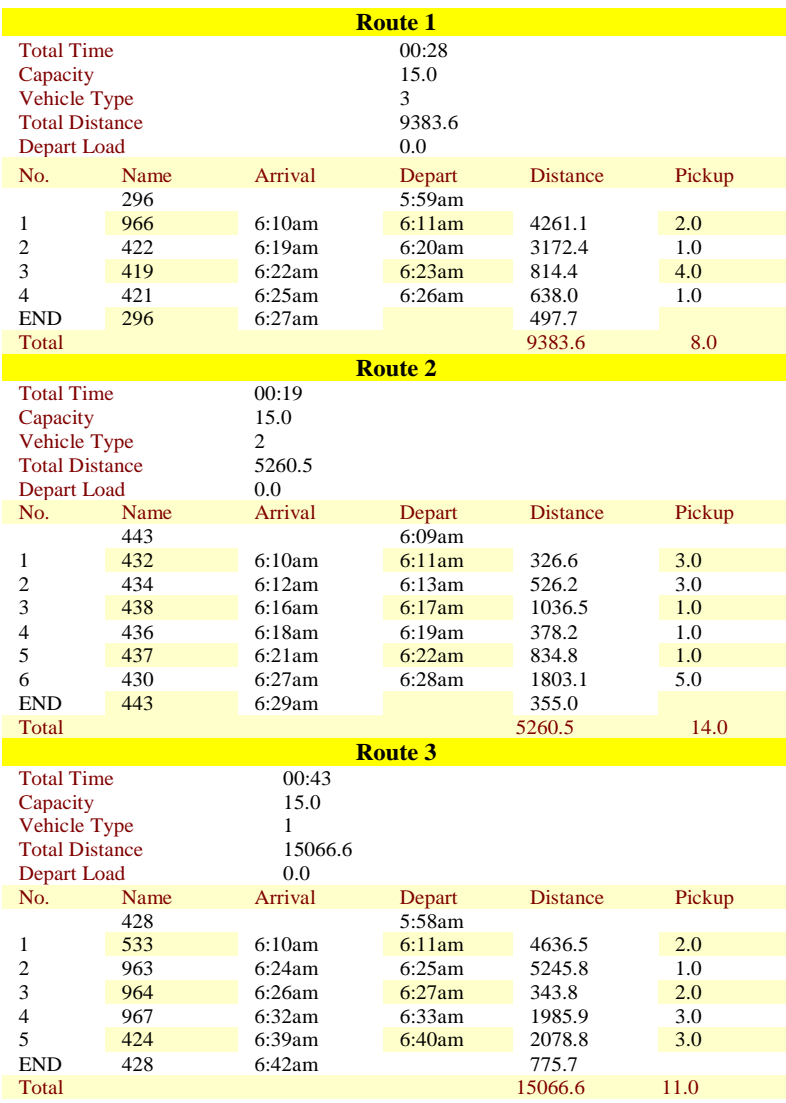

Figura 9: Itinerário das rotas realizadas com 15 *clusters*.

15

Obs.: veículo com capacidade para 15 passageiros e residência dos estudantes e acessos ao Campus Santa Mônica representados pelo *NodeID.*

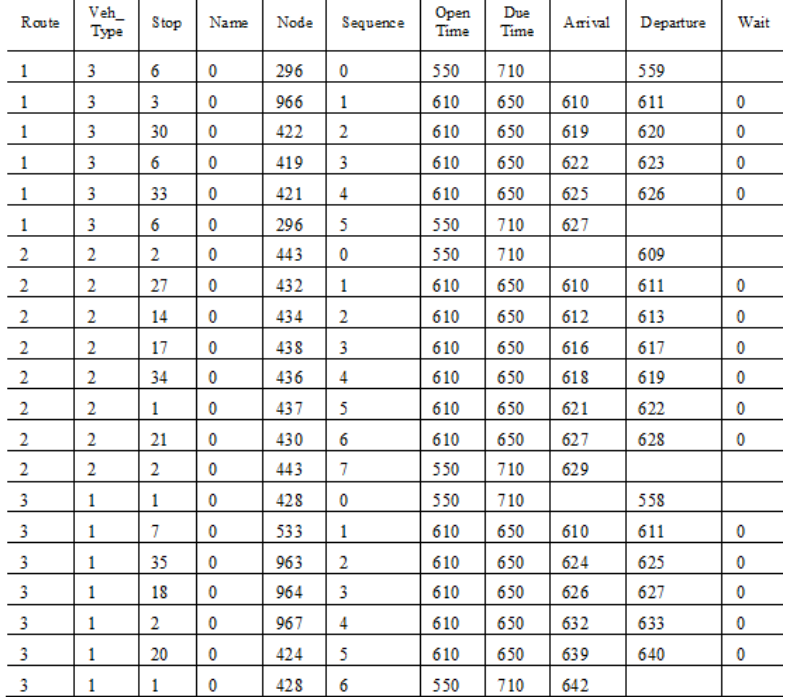

Tabela 1: 1ª parte da listagem das paradas em cada rota, primeiro à 11º campos preenchidos.

 $\overline{\phantom{a}}$ 

Tabela 2: 2ª parte da listagem das paradas em cada rota, 12º a 20º campos preenchidos.

| Route                   | <b>Service</b><br>Time | Travel<br>Time | <b>D</b> istance | Tot<br>Dist_ | Delivery | Pickup         | Tot<br>Load    | Stop<br>Type | StopLayID      |
|-------------------------|------------------------|----------------|------------------|--------------|----------|----------------|----------------|--------------|----------------|
| $\overline{1}$          |                        |                |                  | 0            |          |                | $\mathbf{0}$   | Depot        | 1              |
| $\mathbf{1}$            | 1                      | 10,87          | 4261,13          | 4261,13      |          | $\overline{2}$ | $\overline{2}$ | Pickup       | $\overline{2}$ |
| $\overline{1}$          | $\mathbf{1}$           | 8.09           | 3172,38          | 7433,51      |          | 1              | 3              | Pickup       | 3              |
| $\mathbf{1}$            | $\mathbf{1}$           | 2,08           | 814,37           | 8247,88      |          | 4              | 7              | Pickup       | 4              |
| $\mathbf{1}$            | $\mathbf{1}$           | 1,63           | 638,01           | 8885,89      |          | 1              | 8              | Pickup       | 5              |
| $\mathbf{1}$            |                        | 1,27           | 497,72           | 9383.61      |          |                | 8              | Depot        | 6              |
| $\overline{2}$          |                        |                |                  | 0.00         |          |                | $\bf{0}$       | Depot        | 7              |
| $\mathbf{2}$            | $\mathbf{1}$           | 0,83           | 326.64           | 326,64       |          | 3              | 3              | Pickup       | 8              |
| $\overline{2}$          | $\mathbf{1}$           | 1,34           | 526,21           | 852,85       |          | 3              | 6              | Pickup       | 9              |
| $\overline{2}$          | 1                      | 2,64           | 1036,54          | 1889,39      |          | 1              | 7              | Pickup       | 10             |
| $\overline{2}$          | $\mathbf{1}$           | 0,96           | 378,20           | 2267,60      |          | 1              | 8              | Pickup       | 11             |
| $\sqrt{2}$              | $\mathbf{1}$           | 2,13           | 834,79           | 3102,39      |          | 1              | 9              | Pickup       | 12             |
| $\overline{2}$          | $\mathbf{1}$           | 4,60           | 1803,11          | 4905,49      |          | 5              | 14             | Pickup       | 13             |
| $\overline{2}$          |                        | 0.91           | 354,96           | 5260,46      |          |                | 14             | Depot        | 14             |
| $\overline{\mathbf{3}}$ |                        |                |                  | 0,00         |          |                | $\bf{0}$       | Depot        | 15             |
| $\overline{\mathbf{3}}$ | $\mathbf{1}$           | 11,83          | 4636,45          | 4636,45      |          | 2              | $\overline{2}$ | Pickup       | 16             |
| $\overline{\mathbf{3}}$ | 1                      | 13,38          | 5245,84          | 9882,29      |          | 1              | 3              | Pickup       | 17             |
| $\overline{\mathbf{3}}$ | $\mathbf{1}$           | 0,88           | 343,81           | 10226,11     |          | $\overline{2}$ | 5              | Pickup       | 18             |
| $\overline{\mathbf{3}}$ | $\mathbf{1}$           | 5,07           | 1985,90          | 12212,01     |          | 3              | 8              | Pickup       | 19             |
| $\overline{\mathbf{3}}$ | $\mathbf{1}$           | 5,30           | 2078,83          | 14290,84     |          | 3              | 11             | Pickup       | 20             |
| $\overline{\mathbf{3}}$ |                        | 1,98           | 775,73           | 15066,57     |          |                | 11             | Depot        | 21             |

Obs.: rota de 15 *clusters* e veículo com capacidade de 15 passageiros.

|                                                                  | <b>Procedure Vehicle Routing with Time Windows</b>  |  |  |  |  |  |  |
|------------------------------------------------------------------|-----------------------------------------------------|--|--|--|--|--|--|
| on February 27, 2012 (07:57 AM)                                  |                                                     |  |  |  |  |  |  |
| <b>Irouts</b>                                                    |                                                     |  |  |  |  |  |  |
| <b>Operation</b>                                                 | Delivery                                            |  |  |  |  |  |  |
| Minimizing                                                       | Distance                                            |  |  |  |  |  |  |
| Matrix File                                                      | C:\Arquivo\Melissa\udlivimd 27fev 15c 15pass.mb:    |  |  |  |  |  |  |
| Depct Mew                                                        | <b>Acessos UFU</b>                                  |  |  |  |  |  |  |
| Depat Selection                                                  | Acesso carro e a pe (3)                             |  |  |  |  |  |  |
| Depgt ID Field                                                   | ID                                                  |  |  |  |  |  |  |
| <b>Depot Open Time</b>                                           | [Open Time]                                         |  |  |  |  |  |  |
| <b>Depct Close Time</b>                                          | [Close Time]                                        |  |  |  |  |  |  |
| <b>Depot Name Field</b>                                          | ID                                                  |  |  |  |  |  |  |
| Stop Mew                                                         | Alunos                                              |  |  |  |  |  |  |
| Stop Selection                                                   | Seeds:7 (15)                                        |  |  |  |  |  |  |
| <b>Total Demand</b>                                              | 15.0                                                |  |  |  |  |  |  |
| Stop ID Field                                                    | ID                                                  |  |  |  |  |  |  |
| <b>Stop Demand Field</b>                                         | Delivery Demand                                     |  |  |  |  |  |  |
| <b>Stop Depot Field</b>                                          | None                                                |  |  |  |  |  |  |
| Stop Open Time                                                   | [Open Time]                                         |  |  |  |  |  |  |
| <b>Stop Close Time</b>                                           | [Close Time]                                        |  |  |  |  |  |  |
| <b>Eixed Service Time</b>                                        | [Fixed Time]                                        |  |  |  |  |  |  |
| Time Per Unit                                                    | $0$ min.                                            |  |  |  |  |  |  |
| Stop Name Field                                                  | ١D                                                  |  |  |  |  |  |  |
| Vehicle Table                                                    | veh tab 22fev 15passageiros                         |  |  |  |  |  |  |
| <b>Total Veh Capacity</b>                                        | 45.0                                                |  |  |  |  |  |  |
| <b>Route Duration Limit</b>                                      | None                                                |  |  |  |  |  |  |
| Outputs                                                          |                                                     |  |  |  |  |  |  |
| <b>Tour Table</b>                                                | C:\Arquivo\Melissa\udiwrptw_rt 27fex 15c 15pass.bin |  |  |  |  |  |  |
| Hinerary Report.                                                 | C:\DOCUME-1\100763\CONF1G~1\Temp\TransCAD\~s7d2.xml |  |  |  |  |  |  |
| <b>Total Time</b>                                                | 1:29 (88.9 min.)                                    |  |  |  |  |  |  |
| <b>Total Jravel Time</b>                                         | $1:14(73.9 \text{ min.})$                           |  |  |  |  |  |  |
| Total Wait                                                       | $0.00(0.0 \text{ min.})$                            |  |  |  |  |  |  |
| <b>Total Service Time</b>                                        | $0.15(15.0 \text{ min.})$                           |  |  |  |  |  |  |
| <b>Longest Route Time</b>                                        | $0.43(43.4$ min.)                                   |  |  |  |  |  |  |
| <b>Total Distance.</b>                                           | 28957.7                                             |  |  |  |  |  |  |
| <b>Number of Routes</b>                                          | 3.                                                  |  |  |  |  |  |  |
| <b>Total Stops Visited</b>                                       | 15                                                  |  |  |  |  |  |  |
| <b>Total Demand Serviced</b>                                     | 15.0                                                |  |  |  |  |  |  |
| Elest Utility.                                                   |                                                     |  |  |  |  |  |  |
|                                                                  | 46.7 Percent (Depot 2)                              |  |  |  |  |  |  |
| High.<br>Low.                                                    | 20.0 Percent (Depot 6)                              |  |  |  |  |  |  |
|                                                                  | 33.3 Percent                                        |  |  |  |  |  |  |
| <b><i><u>Average</u></i></b><br>Total Running Time 00:00:00.032. |                                                     |  |  |  |  |  |  |

Figura 10: Relatório resumido da rota do veículo tipo 3 (capacidade: 15 passageiros).

Como a matriz de roteamento foi criada pelo método baseado na rede viária, as rotas produzidas pela rotina *VehicleRouting* puderam ser convertidas em um sistema de rotas através de *DisplayVehicleRoutes*, informando a rede que foi usada para criar a matriz de roteamento. O programa exibe as rotas no mapa.

#### **3 RESULTADOS E DISCUSSÃO**

Através dos arquivos produzidos pelo TransCAD, os resultados do estudo foram analisados. As simulações utilizadas pela rotina *VehicleRouting* foram realizadas opções de com 10 e 15 *clusterings* e com os 33 alunos. A capacidade dos veículos foi adotada similar ao do automóvel, ou seja, quatro passageiros e a 15 passageiros, correspondente a capacidade de uma *Van*. No estudo não foi considerado veículo tipo micro-ônibus com capacidade para 30 passageiros devido a amostra conter apenas 33 estudantes. Esta alternativa seria inviável porque dois veículos deste modo sendo que um pouco menos da metade da capacidade não seria ocupada.

Quando se realiza os *clusterings* considera-se que o veículo vai até o endereço de um aluno e os demais alunos do clustering terão que se deslocar até esse local considerado como *seed*. Ao se realizar os *Clusterings* e após análise das distâncias percorridas por cada estudante até o centro do seu agrupamento, observou-se que as distâncias médias em que os estudantes caminharão nesses agrupamentos é da ordem de um quilômetro (1 km). Assim o estudante passa a utilizar dois modos de transporte: caminhamento a pé e automóvel/*Van*, o que foge do objetivo desta pesquisa.

Portanto optou-se por utilizar o roteamento que leva em conta os 33 alunos e os dois veículos (quatro e 15 passageiros), já que se utilizando a rotina *VehicleRouting* os agrupamentos são criados de acordo com a capacidade de cada veículo e do acesso mais direto ao Campus Santa Mônica - UFU (depósito).

Para a simulação dos 33 alunos com o veículo de quatro passageiros, a janela de tempo considerada nos acessos ao Campus Santa Mônica foi de 06h20min – 07h10min, horário de início das aulas. E a janela de tempo dos alunos é 06h40min – 07h00min. Os alunos estão representados pelo seu ID e as rotas geradas estão representadas na Figura 11 e podem ser observadas a seguir:

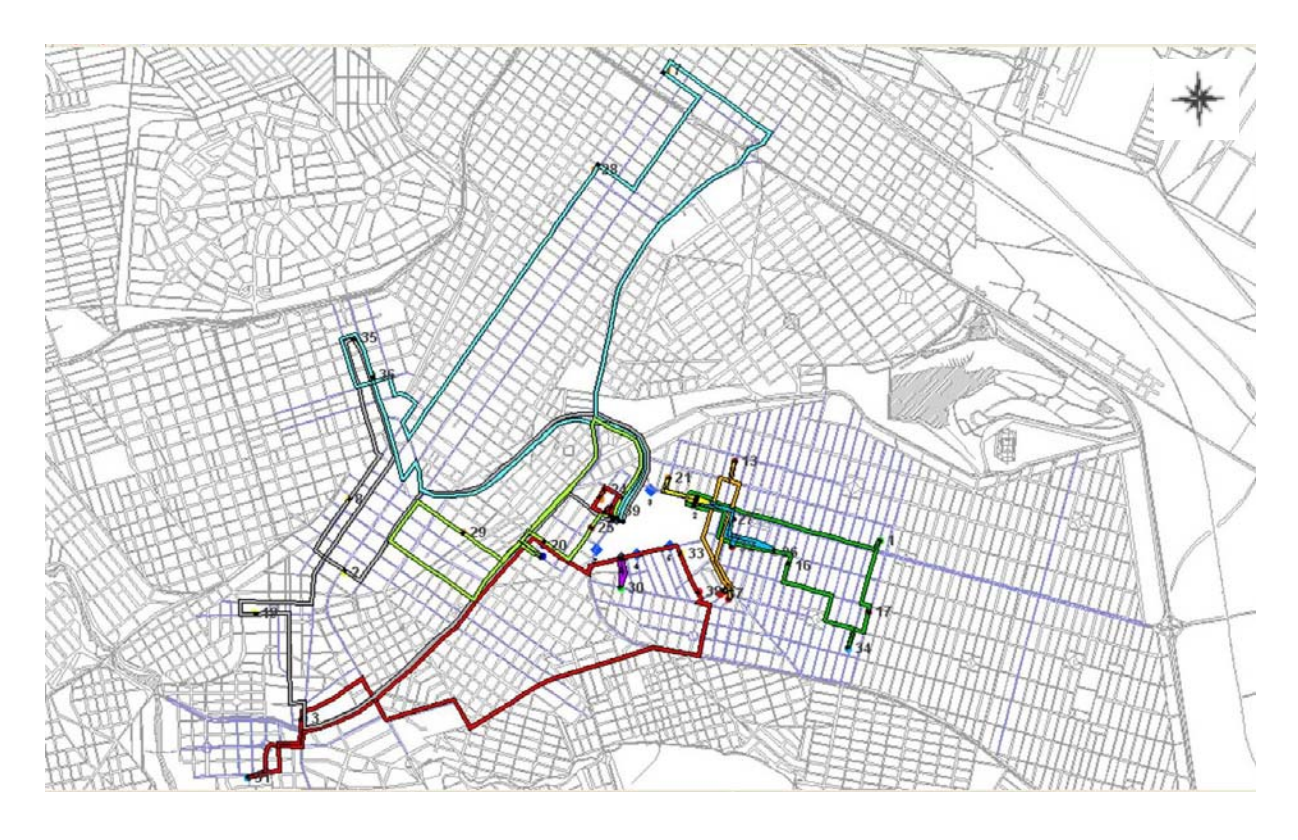

Figura 11: Rotas com 33 alunos e veículos com capacidade de quatro passageiros (automóvel).

Rota 1: entrada alternativa – 33 – 38 – 3 – 31 – entrada alternativa; das 06h39min às 07h07min. Distância percorrida: 9.545,9 m.

Rota 2: entrada alternativa – 30 – entrada alternativa; das 06h39min às 06h42min. Distância percorrida: 446,8 m.

Rota 3: entrada secundária – 16 – 34 – 17 – 1 – entrada secundária; das 06h37min às 06h53min. Distância percorrida: 4.677,2 m.

Rota 4: entrada secundária – 23 – 37 – 6 – 13 – entrada secundária; das 06h38min às 06h49min. Distância percorrida: 2.829,0 m.

Rota 5: entrada secundária – 14 – 26 – 32 – 27 – entrada secundária; das 06h38min às 06h47min. Distância percorrida: 1.940,2 m.

Rota 6: entrada secundária – 21 – entrada secundária; das 06h39min às 06h42min. Distância percorrida: 906,9 m.

Rota 7: entrada principal –  $2 - 8 - 35 - 19$  – entrada principal; das 06h31min às 07h08min. Distância percorrida: 12.900,8 m

Rota 8: entrada principal –  $7 - 28 - 18 - 36$  – entrada principal; das 06h28min às 07h08min. Distância percorrida: 13.913,1 m.

Rota 9: entrada principal –  $29 - 10 - 20 - 25$  – entrada principal; das 06h33min às 06h53min. Distância percorrida: 6.177,5 m.

Rota 10: entrada principal –  $24 - 11 - 39$  – entrada principal; das 06h39min às 06h44min. Distância percorrida: 828,2 m.

Com o veículo de 15 passageiros, a simulação foi realizada com a janela de tempo dos acessos UFU de 05h50min – 07h10min e dos alunos de 06h10min – 06h50min. Os alunos estão representados pelo seu ID, e as rotas geradas estão representadas na Figura 12 e podem ser observadas a seguir:

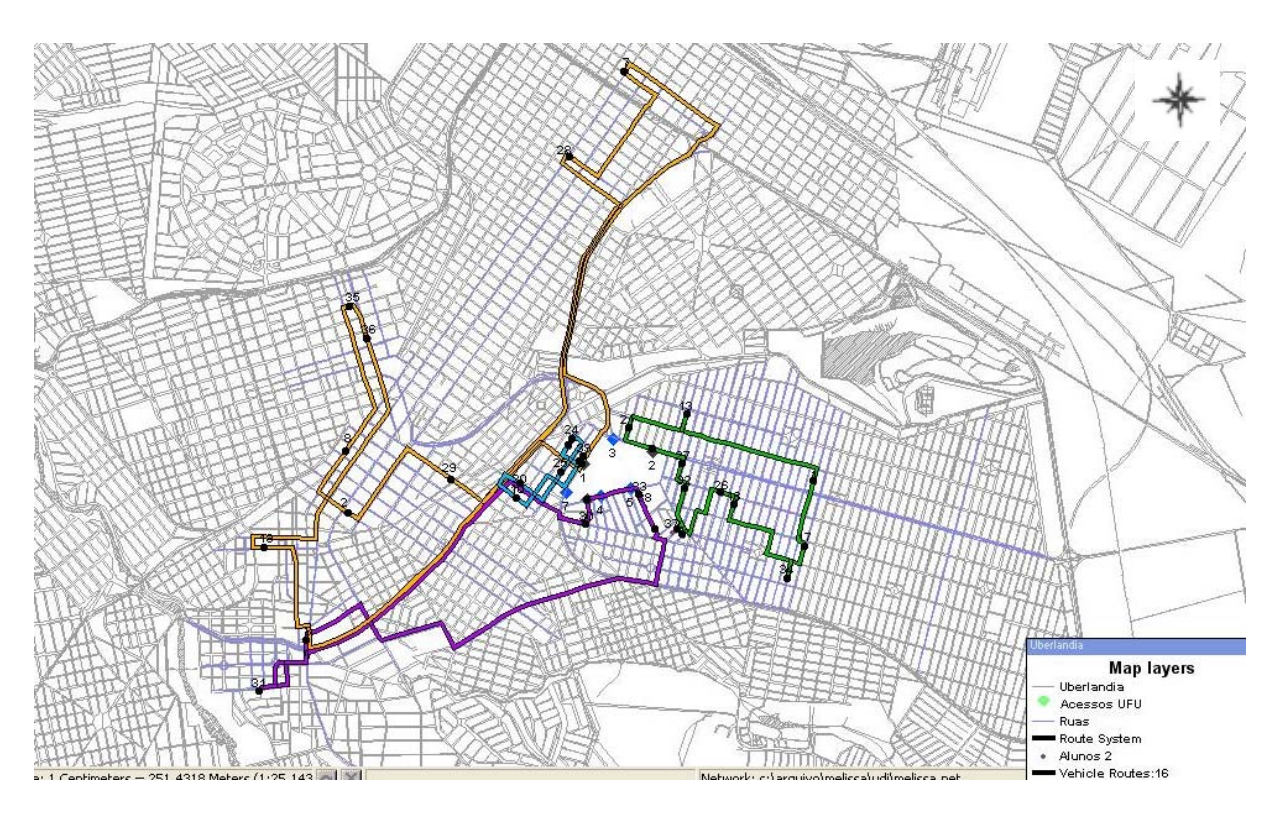

Figura 12: Rotas com 33 alunos e veículos com capacidade de 15 passageiros (*Van*).

Rota 1: entrada alternativa –  $38 - 33 - 3 - 31 - 30$  – entrada alternativa; das 06h08min às 06h39min. Distância percorrida: 10.391,5 m.

Rota 2: entrada secundária – 27 – 32 – 37 – 6 – 23 – 14 – 26 – 16 – 34 – 17 – 1 – 13 – 21 – entrada secundária; das 06h09min às 06h39min. Distância percorrida: 6.527,0 m.

Rota 3: entrada principal –  $7 - 28 - 29 - 8 - 35 - 36 - 18 - 19$  – entrada principal; das 05h58min às 07h00min. Distância percorrida: 20.796,2 m.

Rota 4: entrada principal –  $10 - 20 - 25 - 11 - 39$  – entrada principal; das 06h08min às 06h21min. Distância percorrida: 2.640,3 m.

As médias de tempo de duração das rotas dos automóveis e das *Vans* são de 15,6 e 34 minutos, respectivamente. Assim observa-se que as rotas realizadas pelos automóveis apresentam menor duração.

Em ambas as simulações, todos os alunos foram atendidos e para que esses não cheguem ao Campus mais cedo que o esperado (7h10min) é necessário que se ajuste as janelas de tempo.

A rotina *VehicleRouting* apresentou rotas consistentes e pode-se verificar a eficiência da utilização do TransCAD no roteamento de veículos. E é ajustando a janela de tempo que se obtêm o melhor roteamento em que todos os estudantes compartilham do mesmo modo de transporte com comodidade. O automóvel fazendo o serviço de buscar os alunos e deixá-los nas entradas de acesso ao Campus Santa Mônica se mostra um tipo de TPI mais eficiente por ter menor capacidade e assim permite aos usuários que poupem tempo, pois permanecem dentro do veículo durante um tempo menor que em um veículo de maior capacidade como a *Van*.

# **4 CONCLUSÃO**

A aplicação do *software* TransCAD no sistema de modelagem de rede e roteamento de veículos mostrou ser eficiente para simular uma alternativa de transporte público individualizado e personalizado para atender as necessidades dos estudantes da 77ª turma de Engenharia Civil que tem como destino o Campus Santa Mônica da UFU e desejam compartilhar do mesmo modo de transportes para ter maior comodidade, segurança e menores gastos no deslocamento.

As vantagens de se utilizar o TransCAD para a roteirização de veículos que sirvam de transporte público individualizado e personalizado para os estudantes são: solução de roteirização em menor tempo; valores reais de distâncias e tempo de percurso; e possibilidade de mudanças dos valores das variáveis (tempo de operação, capacidade).

Assim, este projeto mostra que é possível os estudantes compartilharem de um mesmo modo de transporte, adotando novos hábitos de se deslocar para a faculdade melhorando as condições do trânsito da cidade e do estacionamento no Campus.

### **AGRADECIMENTOS**

À minha família, pelo amor, estímulo, paciência e dedicação. Ao professor Carlos Alberto Faria, pela orientação, incentivo, paciência, confiança e apoio. À Coordenação da Faculdade de Engenharia Civil, por fornecimento de dados indispensáveis à pesquisa. Aos meus colegas, que constituem o grupo de análise dessa pesquisa. À Fapemig e à UFU pelo apoio financeiro através da bolsa concedida.

## **REFERÊNCIAS**

BRASILEIRO, Luzenira A. e LACERDA, Márcio G*.* Análise do Uso do SIG no Roteamento dos Veículos de Coleta de Resíduos Sólidos Domiciliares*.* Eng. Sanit. Ambient. vol.13 no. 4 Rio de Janeiro Oct./Dec. 2008. Disponível em <http://www.scielo.br/scielo.php?script=sci\_arttext&pid=S1413-41522008000400002>. Acesso em: 18 jan 2012.

CALIPER CORPORATION. Routing and logistics with TransCad5.0. Newton (MA). 2008. 140 p.

CALIPER CORPORATION. Travel demand modeling with TransCAD version 5.0 user's guide. 2008. 656 p.

CARRARA, C. M. Uma aplicação do SIG para a localização e alocação de terminais logísticos em áreas urbanas congestionadas. São Carlos. Dissertação (Mestrado em Engenharia de Transporte) – Escola de Engenharia de São Carlos da Universidade de São Paulo, 2007.224 p.

FERRAZ, A. P.; TORRES, I. G. E. TransportePúblicoUrbano. 2ª Ed. São Carlos: Rima, 2004. 428 p.

HOTTA, L. H. Avaliação comparativa de tecnologia de transporte público urbano: ônibus x transporte público individualizado. São Carlos. Dissertação (Mestrado em Engenharia de Transporte) – Escola de Engenharia de São Carlos da Universidade de São Paulo, 2007. 86 p.

KIEFFER, J. Minimum Essential Features of PRT. Disponível: <http://advancedtransit.org/doc.aspx?id=1016>. Acesso em: 30 ago 2011.